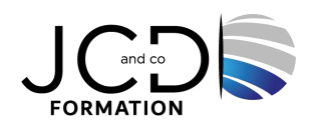

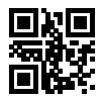

# Excel Intermédiaire

### **2 jour(s), soit 14 heures**

Programme de formation

#### **Public visé**

Utilisateurs souhaitant structurer et améliorer ses connaissances sur les fonctionnalités de base d'Excel

#### **Pré-requis**

La connaissance de l'environnement Windows et des fonctions basiques d'Excel sont requises

#### **Objectifs pédagogiques**

Construire et mettre en forme des tableaux avec des formules de calcul longues, mener à bien des calculs statistiques, utiliser différents types de filtres, mettre en page, insérer des objets graphiques, imprimer, créer un graphique et analyser des données.

#### **Description / Contenu**

**Gestion des documents** Personnaliser les onglets et le ruban Déplacer et dupliquer une feuille de calcul Coller et transposer les valeurs Définir une zone d'impression dans le classeur L'enregistrement automatique Choix du répertoire d'enregistrement

#### **Saisir des données et des formules de calcul**

Différencier les types de données Saisir, modifier, corriger, copier et déplacer des données Copier ou déplacer une formule Utiliser du texte dans une formule Créer des formules longues avec plusieurs opérateurs arithmétiques Utiliser les fonctions statistiques simples Utiliser les fonctions conditionnelles Utiliser des références relatives et absolues Fonctions Logiques et de Recherche Les fonctions DATE et HEURE

#### **Mise en forme**

Format de cellules Fusion de cellules Insertion d'un SmartArt ou d'une image Insérer un graphique Appliquer un thème à un tableau Mise en forme Conditionnelles Personnalisation du format des cellules

## **Impression des documents**

Aperçu avant impression

1/2

Insertion d'un saut de page Mise en page (Orientation, en-tête, pied de page…) La gestion des titres

#### **Les Graphiques**

L'assistant graphique Modification et personnalisation d'un graphique Impression d'un graphique

#### **Le mode groupe de travail**

Les classeurs Les noms dans les feuilles de calcul Les liens entre les feuilles Les liens entre les classeurs

#### **La gestion des données**

Rechercher, remplacer, sélectionner des données Utilisation des filtres automatiques Utilisation de la fonction valeur cible Modification des séries de données d'un graphique Gestion des titres et des légendes Tris

#### **Modalités pédagogiques**

Alternance continuelle entre apport de connaissances et manipulation des outils

#### **Moyens et supports pédagogiques**

Fourniture de documents et supports de cours qui restent la propriété des stagiaires Salles équipées : vidéoprojecteur, paperboard, ordinateur individuel, support de cours papier ou électronique, outils de prise de notes

#### **Modalités d'évaluation et de suivi**

Compte rendu de fin de formation et analyse interne Questionnaire « évaluation de la formation » rempli par le stagiaire

#### **Validation de stage**

Attestation de stage

#### **Profil du formateur**

Professionnel de l'informatique, expert en bureautique

#### **Lieu**

JCD and CO - 193 RUE DU GENERAL METMAN, 57070 METZ France

#### **Informations sur l'accessibilité**

La formation est accessible aux personnes à mobilité réduite et toute demande d'adaptation peut être étudiée en amont de la formation en fonction du besoin des personnes. Nous contacter pour plus d'informations.